# F**ormatting** E**lectronic** T**heses** & D**issertations**

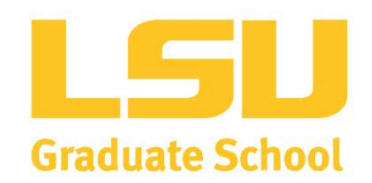

*Revised June 2019*

# **Table of Contents**

<span id="page-1-0"></span>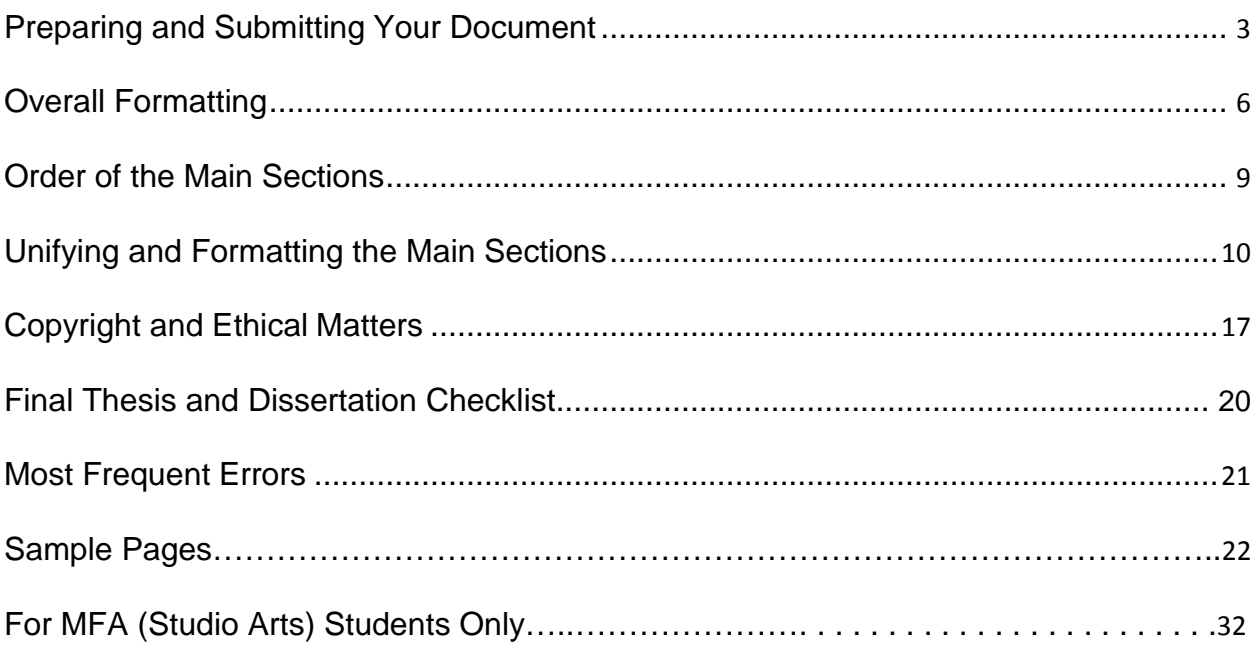

# **Preparing and Submitting Your Document**

# **Preparing the Document**

#### **Early in the Semester of Your Graduation**

- Read these guidelines to become familiar with the Graduate School's specific requirements for formatting and submitting your document and, if possible, attend a Graduate School formatting workshop.
- Schedule your defense *as early in the semester as possible*. That gives you time to address your committee's requests for change and to review your document's format for final submission well before the deadline date.
- To keep up with the many deadlines throughout your graduating semester, begin checking the Graduate School newsletter, calendar, and departmental notices.

#### **Right Before Your Defense**

- Locate the staff member in your department (usually the departmental administrative assistant or graduate program coordinator) who prepares your Master's Thesis [or Doctoral Dissertation] Approval Report, which your committee signs after your defense. Provide the staff member with your final document title and your name as it appears in university records (go to MyLSU>Student Services>College Record).
- Now is a good time to schedule an appointment with the Graduate School's thesis and dissertation editor. The appointment is *optional* and more useful to those who missed a formatting workshop. The editor suspends appointments for two weeks preceding and following a submission deadline. If you forgo an appointment with the editor, you are free to e-mail questions to cmckenzie@lsu.edu . To schedule an appointment, call 225-578-2311.

#### **After Your Defense**

Before uploading your document to the Digital Commons site, where the editor will review it, check that the following papers are already at the Graduate School:

- a copy of the committee-signed approval report, which should have been prepared and emailed by your department to [gradetd@lsu.edu](mailto:gradetd@lsu.edu)
- *Additional forms for doctoral candidates only:* 1) a copy of the completion certificate showing that you have taken the *Survey of Earned Doctorates*; 2) a copy of the Declaration of Co-Authorship form. You should email a copy of the survey completion certificate, and your department should email a copy of the Declaration of Co-Authorship to [gradetd@lsu.edu](mailto:gradetd@lsu.edu) any time during the semester. The survey and forms are located on the Graduate School website.

## **Submitting Your Document to Digital Commons**

When you are ready to upload, consult the Final Thesis and Dissertation Checklist on p.19. Then follow these steps:

- Convert your document to a pdf.
- Create an account on Digital Commons by going to [digitalcommons@lsu.edu](mailto:digitalcommons@lsu.edu) and choosing the MY ACCOUNT option at the top of the page.
- Carefully read instructions as you fill in the Digital Commons Submission Metadata (a large form that includes the uploading of your document).

• Use the following file-naming protocol:

 *For theses:* Your last name\_thesis.pdf *For dissertations:* Your last name\_diss.pdf

- Enter your name as shown in university records.
- Type the title of your document in mixed-case letters, not solid capitals.
- The editor will contact you at the email address you provide on your submission form, so check that email address regularly for any communication from her. Because she cannot spend time attempting to find you, it is your responsibility to remain available to her until your document receives final approval.
- The abstract you insert must be identical to the one in your document.
- Provide the full names of your advisory committee with the last name first, followed by a comma and the first name (e.g., Smith, John Eli). Consult the LSU Graduate Faculty database for full names [https://appj05.apps.lsu.edu/grad\\_faculty/viewByName](https://appj05.apps.lsu.edu/grad_faculty/viewByName) . Do not include titles such as Dr., Mr., Ms., Mrs., Prof., etc. Use the drop-down box provided on the form to indicate the faculty member's role on your committee. Be certain to provide your committee's email addresses.
- Carefully choose your period of embargo (restriction of your document from public access) based on your plans for publishing all or part of your document. Your major professor can help you choose. Since you receive no warning when your period of embargo is about to end, make a permanent note of the final embargo date for yourself in case you wish to renew it.

#### **Do not upload your document until 1) your committee members have approved all of their requested corrections and 2) you have formatted the document according to these guidelines.**

Once you have uploaded your document, an email and an onscreen note will confirm your submission. Check your document's status at any time by logging in to your Digital Commons account.

Please remember that the editor can immediately recognize a document whose author has ignored the guidelines. She will promptly return the document with the request that it not be returned until it conforms to the guidelines.

Editors review documents in order of submission. They check the document for any oversights in the application of these guidelines and notify you by email if your document requires formatting corrections. *Check your email daily for editorial corrections.* The editor requests that you make changes within 24 hours. Once you make the changes, log in to your Digital Commons account and upload your revised document according to the instructions at: [https://www.lsu.edu/graduateschool/current](https://www.lsu.edu/graduateschool/current-students/etd/revisions.php)[students/etd/revisions.php.](https://www.lsu.edu/graduateschool/current-students/etd/revisions.php) When the editor has approved your document, you will receive an email notice.

**NOTE:** The editors cannot send you repeated requests for revisions. We will consider a lack of response to any of the revision requests to reflect your wish and will approve your document without those changes. Following approval, we cannot make further changes, so please be very careful in reviewing editorial comments.

#### **Notes of Caution Regarding Deadlines**

- Be certain that your document's Approval Report, Survey of Earned Doctorates completion certificate, and Declaration of Co-Authorship form are already at the Graduate School by the time you submit your document. Without them, your document cannot be approved.
- If you have held your final defense but your committee recommends further research and writing, you may register for at least one hour of research (for theses) or three hours (for a dissertation) in the following semester. However, if you can complete corrections but are unable to meet the current semester's document submission deadline, you may apply for Degree Only in the following semester.
- If you apply for Degree Only, your deadlines are different from those of other degree candidates. During your graduating semester, the Graduate School must have approved your thesis or dissertation by the final day for adding a class in the semester of graduation. Submit your document *at least a week prior to the last day to add classes* in order to provide editors adequate time to examine the document, request corrections, and grant approval by the deadline. Once the editor approves your document, the Graduate School will register you.

# **Overall Formatting**

<span id="page-5-0"></span>Your computer software should be flexible enough to meet the requirements in this guide. *Problems with your software do not exempt you from meeting format requirements*.

## **Margins**

- Margins of your document must be the same throughout with no exceptions for wide tables and figures, which you should put into landscape format.
- Margins must be one-inch wide on all four sides of every page.
- Margins may be either left- or full justified. Left justification is more flexible.

## **Pagination**

- Center all page numbers at the bottom of the page, midway between the final line of text and the bottom edge of the page (e.g., one-half inch from the bottom of the page).
- Format all page numbers in the same font and point size as your text. Do not use boldface or italic.
- The title page is the only page in your document with no page number; it is "silently" page number i.
- Number all front-matter pages in lowercase roman numerals, beginning with page number ii on the page following the title page. Page 1, in arabic numbering, begins on the first page after the Abstract. Arabic page numbers continue sequentially to the end of the document.
- On pages containing landscaped figures and tables, the titles, captions, and page numbers should also be part of the landscape format, centered below the table or figure.

# **Font, Boldface, Italics, Underline**

- Use the same font throughout your document except in figures that you have copied from a separate source.
- Widely known fonts such as Arial and Times New Roman are easier to read.
- Use boldfacing only in your document title, main headings, and subheadings (*not* in table titles, figure captions, or anywhere in the table of contents except the main heading "Table of Contents.")
- Use italics only in specific cases, such as:
	- titles of journals, books, and artistic works
	- a specialized term being introduced for the first time
	- legal citations and hypotheses
	- foreign-language terms not ordinarily used by English speakers.
	- emphasis (use sparingly)
	- mathematical elements such as equations, lemmas, etc.
	- stage directions
	- words used as words (e.g., What is meant by *neurobiotics*?)
	- for lower-level subheadings
- Never underline anything.

# **Point Size**

Use only 12-point type size throughout your document. Exceptions are:

• the document title, which is 16 points.

- main headings, which are 14 points.
- text and data in figures that are cut and pasted from other sources.
- Footnotes and notes to tables and figures, which may be as small as 10 points.

# **Capitalization and Punctuation**

- The document title must be in solid capital letters *only* on the title page.
- Main headings must be in either solid capitals or headline-style (mixed-case) capitalization throughout. *Never* use lowercase style for main headings.
- Table titles and figure titles must be in either lowercase or headline style throughout.
- Subheadings must be consistently headline or lowercase style *on each level.*
- When main headings, subheadings, figure captions, and/or table titles are numbered, use **periods** after the numbers instead of colons, dashes, or spaces. For example: Table 3**.**1**.** Water Runoff by Parish

#### Figure 3**.**1**.** Heart Monitor

Chapter 1**.** Distant Rumbles

- Main headings and subheadings have no final punctuation, such as a period or colon.
- Always use a period following chapter numbers, appendix letters, and table and figure numbers.

## **Spacing**

Your document's narrative text may be either single- or double-spaced throughout. Documents should contain no spaces larger than a double space, except on the title page. *Do not use half-spaces.* If you are using Word, select the NO SPACING option in your toolbox, *not* the NORMAL option. NO SPACING produces proper single and double spaces.

Always **single-space** the following, even in a double-spaced document:

- every line in the table of contents, except for the double space above each main heading.
- main headings, subheadings, and figure and table titles that are longer than one line.
- block quotations and epigraphs.
- every line of a footnote, endnote, bibliographical entry, and reference—but always double space *between* each one.

Always **double-space** the following, even in a single-spaced document:

- between each table and figure title in the lists of tables and figures
- above each main heading listed in the table of contents
- between each entry in the endnotes, footnotes, and bibliography or reference lists.
- above *and* below each table, figure, and subheading within the main text
- below each main heading in the text.

## **Spacing Around Figures and Tables**

• The requirement to weave tables and figures into text often causes partially empty pages. **Simply use the next occurring text to fill in the resulting white space above or below the table of figure.** Your only obligation is to place tables and figures reasonably close to, and following, their first mention in text. The first mention and the table or figure do not have to appear on the same page.

- Double space between the text and each table and figure.
- Do not wrap figures or tables.

# **Problems at the Tops and Bottoms of Pages**

- Begin the text on every page of your document at the top margin, with the exception of the copyright and dedication pages, where you may center copy in the middle of the page.
- Avoid beginning and ending your pages awkwardly:
	- Begin and end each page with at least two lines of a paragraph.
	- Use the appropriate program setting to prevent **"**widows**"** (a paragraph-ending line at the top of a page) and **"**orphans**"** (the first line of a paragraph at the bottom of a page).
	- Never end a page with a subheading. Simply move the subheading to the following page. At least two lines of text must follow a subheading at the bottom of a page. Some computers have a setting that allows you to specify that two lines of text must follow a subheading.
	- Never let figure captions or table titles appear alone on the final line of a page.
	- If a **long table** carries over to a second page, leave enough room at the bottom of the first page to place the parenthetical note "(table cont'd.)" against the left margin. On the top of the second page, repeat the table's column headings, and if the table continues over several pages, repeat the headings and "cont'd." notes on each. Do not repeat the title, however.
	- If a **multi-part figure** carries over to a second page, place the figure caption below the portion of the figure that appears *on the first page* and leave room below the caption for the "(figure cont'd.)" note against the left margin. Then place the remainder of the figure on the next page. Be certain that you clearly label each part of the figure. If, say, parts C and D of a figure appear on the second page, you may either leave the entire caption on the first page, or place the C and D portions of the caption below the images on the second page.
	- If a **footnote** carries over to the next page, it is best if it breaks in midsentence, so that readers do not think the note is finished. Instead of a partial rule above the continued portion of the note, place a full-measure rule.

# **Order of the Main Sections**

<span id="page-8-0"></span>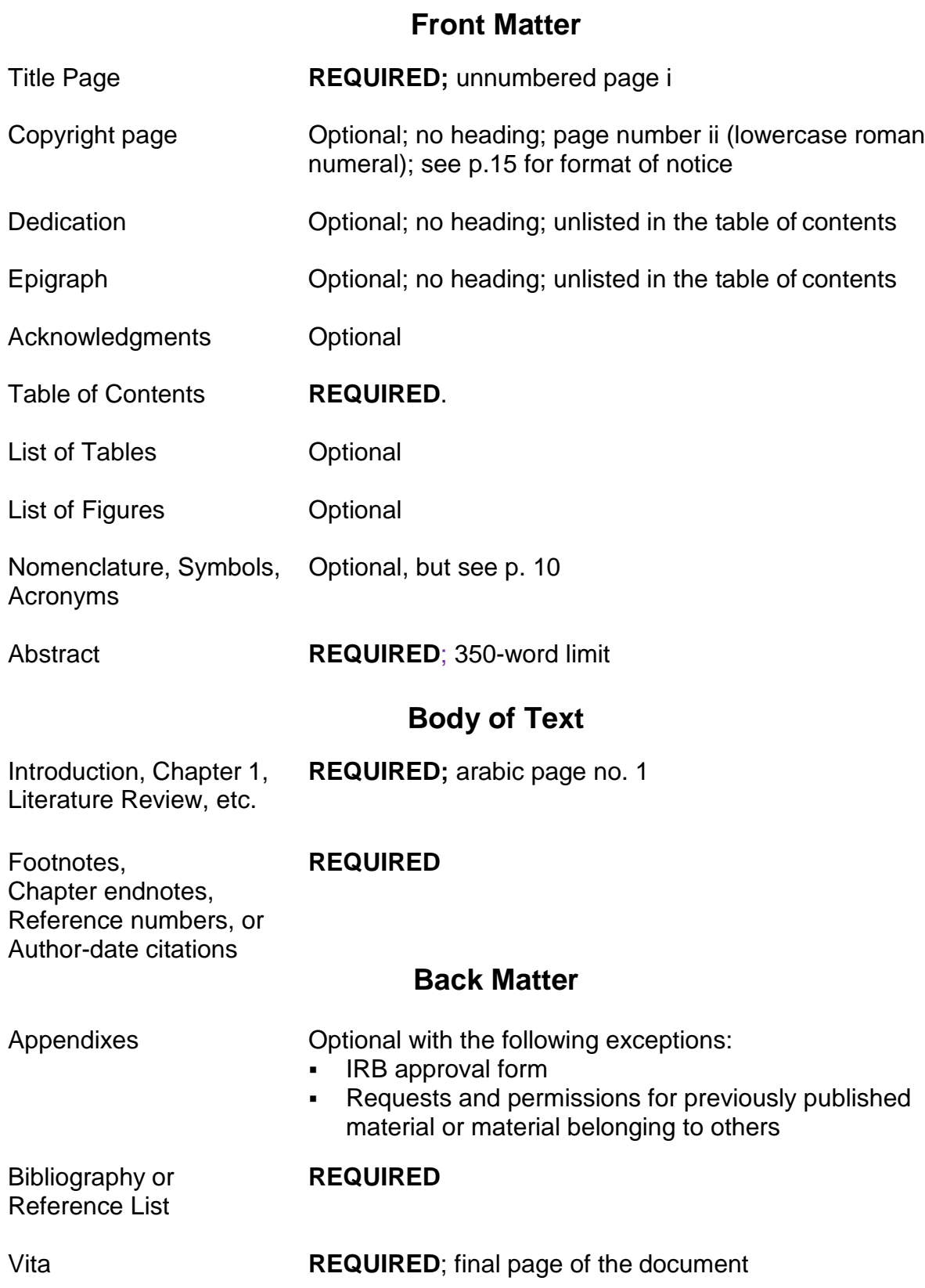

# **Unifying and Formatting the Main Sections**

# **Unifying**

<span id="page-9-0"></span>Your document should make an intellectually coherent contribution as recognized in your field of study or profession. While the document does not need the narrative flow of a book (depending on the preferences of your advisor or committee) and the individual chapters may deal with widely different aspects of the topic, you must nevertheless demonstrate how the issues discussed in your document address the overarching research area. To that end, the Graduate School requires the following:

- The document title should clearly identify the general problem, concern, or issue as recognized in your field. If your document addresses more than one topic, the title should emphasize their connection and the relation of the parts to the whole. For example, the following titles clearly express the relationship of different chapters to a single area of study: "Three Approaches to Analyzing Pigment" or "The Effect of Hurricanes, Subsidence, and Sea-Level Rise on the Position of Shorelines" or "The Effectiveness of Three Demographic Modeling Techniques on Crime Data from Shreveport, 2009-2019"
- Use a consistent style of documentation throughout, whether it is the style favored in your discipline, in one of the journals with which you have published, or in one of the style manuals recommended on page 12.
- If you have published one or more of your chapters in a scholarly journal, you may organize all of your chapters in the style of one of the journals with which you have published—that is, each chapter may have its own introduction, literature review, materials and methods, results, discussion, summary, references. You must, however, delete article abstracts, and you may move acknowledgments in your journal article to your overall acknowledgments section. *If a journal style conflicts with these guidelines, the guidelines take precedence.* Otherwise, refer to the style manuals recommended on p.13
- Your document must have:
	- a single overall abstract
	- an overall introductory chapter that clearly identifies the general issue, its importance to the field of study, and how each of your chapters reflects research on the issue.
	- an overall conclusion emphasizing the importance, originality, and contribution of your research to the general topic.
- Format each of the following elements identically throughout the document:
	- Main headings (such as chapters)
	- Subheadings on each level
	- Table and figure numbers and titles
	- Style of citation, whether footnotes, author-date style in parentheses, number style, footnotes
	- Style of reference lists, if each chapter has one.

# **Formatting**

#### **Title Page**

- **Meticulously follow the format shown on page 23,** including placement of the three separate blocks of text, the use of double and single spaces, the phrasing, the words contained on each line, and the capitalization or lowercasing of every word.
- Although the title page is page number i, it contains no page number.
- Format the title in solid capital letters, 16 points, single-spaced, and centered on the first line below the top margin. The rest of the text on the title page is12 points.
- Use the version of your name that appears in official university records, which you will find on your MyLSU College Record. If your name has changed, correct it at the Registrar's Office before your defense, so that it will match on both your approval form and your title page.
- Do not place a comma between the month and the year of your graduation date on the final line of the title page. It should read as, e.g., May 2020.

#### **Dedication, Epigraph, and Acknowledgments**

- Dedication, copyright, and epigraph pages have no main heading, and should not appear in the table of contents. The acknowledgments page, however, does have a main heading and appears in the table of contents.
- A copyright notice (if you choose to have one), a dedication, and an epigraph may each be placed in the center of the page.
- Epigraphs that begin chapters should appear one double space below the chapter title and one double space above the following text. Their longest line should be against the right margin, and they should be single-spaced, un-italicized, and with no quotation marks. The epigraph author's name appears a single space below the final line of the epigraph, preceded by two hyphens, and below that, aligned with the author's name, is the title of the work, against the right margin. Epigraphs need no other source data.

#### **Table of Contents** *(see samples, pp. 23 and 24)*

- Single-space every line in the contents, but double-space *above* each main heading in the list.
- Do not include "Table of Contents," "Dedication," "Copyright," or "Epigraph" in the contents list.
- The main heading "Table of Contents" must be 14 points. It is the only element on the contents page that may be boldfaced.
- You may either omit all subheadings from the table of contents or include *only* a-level subheadings, indented and single-spaced below their main headings.
- Main headings, subheadings, and page numbers in the table of contents must exactly reproduce those elements as they appear in the text.
- Never let the words of a heading or subheading stretch over into the column of page numbers. Let the heading run to two lines instead, with the page number opposite the second line.

## **Lists of Tables and Figures, Nomenclature, Abbreviations, Special Terms** *(see*

*samples, pp. 25 and 26)*

- The Graduate School does not require these lists. Include the lists *only* if you feel the reader will need them or if including them is standard practice in your discipline.
- If your list contains only one table or figure, consider deleting the list. If you keep it, change its main heading to the singular form "Table" or "Figure" and do not number the table or figure.
- Single space all table and figure titles, but double space between each title.
- Do not let lengthy titles and captions stray into the column of page numbers.
- Restrict lengthy figure captions to three lines, and omit sources and descriptions of a figure's different parts. Usually, ending a caption at the first period will suffice.
- If a list of tables and a list of figures can fit together on a single page, you may present them that way. The main heading would be "Illustrations," with "Tables" and "Figures" formatted like the a-level subheadings in the text.
- Table titles must agree word-for word-with the titles as they appear in text.

#### **Abstract**

- An abstract cannot exceed 350 words.
- Use the same font, point size, and spacing that you use in the body of the text.
- Provide an English translation if the abstract is in a foreign language.

#### **Main Headings**

- Main headings must each begin a new page. Common main headings include: Acknowledgments, Table of Contents, List of Tables, List of Figures, Abstract, chapter numbers and titles, appendix letters and titles, Notes, References, Bibliography, Vita.
- Main headings must be 14 points in size
- Format all main headings identically.
- You must use either solid capitals or the *headline* style of capitalization in main headings, i.e., capitalize only the first letter of all words except articles, conjunctions, and prepositions.
- Single-space main headings longer than one line, including the chapter numbers and appendix letters.
- Follow all chapter numbers and appendix letters *with a period,* not a colon or hyphen.

#### **Subheadings**

Subheadings work together with main headings to form the outline of your document. In each chapter, they follow a logical, descending sequence from the main heading down through a-level, b-level, c- and even d-level subheadings. Overall rules are:

- Use a double space above and below each subheading.
- Format each subheading level identically throughout the document, even when you format each level differently from the others.
- When your subheadings are unnumbered, the first subheading in each chapter—*always* an a-level subheading--should be visually subordinate to the main heading. In turn, each succeeding level of subheading should be visually subordinate to the preceding level. You may achieve this effect by using only typography. For example, you might use boldface for an a-level heading and no boldface for a b-level heading, since no boldface is visually

weaker and is therefore appropriate for the lower level. Similarly, headings in the center are visually stronger than headings against the left margin, which are stronger than indented headings.

- The first subheading in a chapter is always a-level. Do not skip levels, say, from a-level to c-level. Nor should the first subheading in a chapter be lower than a-level.
- Avoid using more than three levels of subheadings if possible. Too many subheadings make the text look disjointed. Subdivide only when there are two or more subheads on that level.
- If you are in science, math, or engineering, you probably use numbered subheadings.
	- Numbered subheadings, no matter their level, may *all* be identical in format, since visual cues are not necessary; that is, the numbers themselves distinguish one subheading level from another. You may position all numbered subheadings against the left margin.
	- Match the first digit of numbered subheadings with the chapter number. For example, the first a-level subheading in Chapter 2 should be numbered, 2.1., and the first b-level subheading would be numbered 2.1.1.
- In the humanities, documents rarely contain numbered subheadings. Therefore, you should use placement, capitalization, boldface, and italics to distinguish one level from another. The following style is only one of several that you may devise:

[a] **Mid-Nineteenth-Century British Literature** [bold; against left margin; on a line by itself]

- [b] **Poetry** [bold; italicized or not; indented; on a line by itself]
- [c] *Victorian Poetry.* Christina Rossetti wrote in her diary shortly before she . . . [bold; italicized and followed by a period; run in with the beginning of the paragraph]

#### **Notes**

- Use only one style of documentation throughout, usually the style commonly used in your discipline. If your advisor does not recommend a specific style manual, refer to the most recent edition of one of the following:
	- *MLA Style Manual and Guide to Scholarly Publishing.* 3<sup>rd</sup> ed. New York: Modern Language Association of America, 2016. *Used mostly by humanities students*
	- Turabian, Kate L. *A Manual for Writers of Research Papers, Theses, and Dissertations:* Chicago *Style for Students and Researchers,* 9th ed. Revised by Wayne C. Booth, Gregory G. Colomb, Joseph M. Williams, and Universtiy of Chicago Press editorial staff. Chicago: University of Chicago Press, 2018*. A classic reference book used by both humanities and science writers*
	- *The ACS Style Guide: Effective Communication of Scientific Information,*  3<sup>rd</sup> ed. Edited by Anne M. Coghill and Lorrin R. Garson. Washington, DC: American Chemical Society, 2006. Also available at <http://doi.org/10.1021/bk-2006-STYG> . *For science students*
	- Publication Manual of the American Psychological Association,  $6<sup>th</sup>$  ed. Washington, DC: American Psychological Association, 2009. Also available at [http://www.apastyle.org/asc/.](http://www.apastyle.org/asc/) *Used in several disciplines.*
- Place footnotes at the bottom of the page; group endnotes at the end of each

chapter; and place author-date citations and reference numbers at the end of sentences in text.

- Notes must be in the same font as the narrative text.
- Footnotes may be numbered consecutively throughout the document or begin with number 1 in each chapter. The latter is preferable, because it makes changes in notes far easier.
- Indent each footnote and use a 12-point note number, not a tiny superscript like the in-text numbers.
- Endnotes begin with number 1 in each chapter. The heading "Notes" maybe centered a double space below the final line of the chapter text *(See sample, page 27)* or it may be formatted exactly like a numbered a-level subheading.
- Endnotes gathered at the end of an entire text are rare. They carry the *main heading* "Notes" *plus* a-level subheadings entitled, e.g., "Notes to Chapter 1."
- Single-space each footnote and endnote, but double-space *between* each.

## **Tables and Figures**

- *Nev*er group tables or figures at the end of a chapter or document. Weave them into the text.
- Place tables and figures after, but reasonably near, their first mention in the text. *They do not have to be on the same page as the first mention.*
- Place the table number and title *above* the table, and the figure number and caption *below* the figure. Music students place the number and title of a music example *abo*ve the example.
- Source notes appear immediately following the figure caption and below the table, in both cases preceded by the italicized word *Source* and a colon.
- Follow table and figure numbers with a period (Figure 1.1.) only when they are not used in a sentence. When appearing right before a table title or figure caption, they always carry the final period.
- Figure captions, table titles, and their sources and notes must all be single-spaced with no space between them and the tables and figures. A double space, however, separates them from the body of the text.
- Sources and other notes may be a point size smaller than the main text.
- Format all table and figure numbers and titles/captions identically throughout your document, using the same font and point size used in the narrative text.
- Number tables, figures, and other types of illustrations in one of two ways:
	- consecutively through the text *up to* the appendixes, where the numbering starts over. If you have only one appendix, the tables and figures within it are numbered A.1, A.2, etc. If you have multiple appendices, the numbering would begin anew in eachappendix, e.g., A.1., B.1, C .1.
	- by chapter number (e.g., Table 2.1 would be the first table in Chapter 2). Tables and figures in appendixes would be numbered the same as described above.
- The use of frames around tables and figures is optional, but their use must be consistent—frame all or frame none.
- Placement of tables, figures, and their titles and captions must be consistent throughout. For example, if you locate *one* table and its title against the left margin, then locate *all* tables and their titles against the left margin.
- Number and place tables and figures in the order of their mention.
- A large table or figure may appear in landscape orientation. *The accompanying title, caption, and page number must also be in landscape orientation*. If there is no room, e.g., for a table number and title, they may appear alone, centered in portrait orientation on the preceding page. In the list of tables use the page number of the page containing the title.
- You may slightly reduce or enlarge tables and figures to better fit within the margins of the page, as long as they remain legible.
- If a table is longer than one page, add the parenthetical notation "(table cont'd.)" against the left margin below the table on its first and continued pages. *Repeat the table's column headings on the continued pages.*
- When parts of a figure carry over to following pages, the figure number and complete caption, including all the part descriptions, may appear at the bottom of the first page. Or, on the first page you may include only the descriptions for the parts that fit on that page and place the remaining part descriptions on the next page below the parts they describe. Right below the caption on the beginning page, place the parenthetical note "(fig. cont'd.)" against the left margin. Repeat the parenthetical notation at the bottom of each continuing page of the figure.
- Do not wrap tables or figures.

## **Original Materials: Photographs, Hand-Drawn Illustrations, Images, Audio**

For hand-drawn illustrative materials and original photographs, use standard electronic images such as .jpg or gif. Format captions as you would format other figure captions. Always acknowledge permission for using original artwork at the end of the caption. Cite audio files contained in standard media formats with clear textual directions.

#### **Appendixes**

- Appendixes are optional with the following two exceptions:
	- Letters of permission or publishing contracts permitting the use of your work and that of others. Include your own permission request only if the letter granting permission does not mention your article's bibliographical data.
	- IRB approvals for the use of human subjects, plus the questionnaires and surveys used.
	- List appendixes *as main headings* in the table of contents, each one with a letter designation followed by a period and a title that broadly describes each appendix's contents (e.g., Appendix B. Supplemental Data for Chapter 3).
	- A single appendix requires *no* letter, e.g., Appendix. Supplemental Data.
	- Format appendix letters and titles like other main headings
	- Cut-and-pasted material in an appendix must meet margin requirements.

#### **Bibliography, Works Cited, References**

- A list giving full bibliographic data is mandatory if you use shortened citations.
- As with notes, follow the style recommended for your discipline.
- The difference between a bibliography and a list of references is that the reference list gives the date of publication right after the author's name. It coordinates with the author-date-page number citation style in text. Students in the humanities often use bibliographies, and students in the

sciences often entitle their list "Works Cited."

- If you place references after each chapter instead of at the end of the document, use the same reference style in all chapters. Center the heading "References" a double space below the final line of the chapter.
- <span id="page-15-0"></span>• Single space references, but double space between each one. (*See p. 27).*

#### **Vita**

The vita is a one- or two- paragraph biographical sketch written in third person, much like the brief author biography found on the dust-jacket flaps of books *(See sample, p. 30.)* It is not a curriculum vitae, nor does it include the author's publications, presentations, or other academic achievements.

- Use personal identification such as the parents' names or day of birth sparingly,
- If you mention graduation, avoid stating that you "will graduate"; instead, state that you "anticipate graduating."
- As an alternative, you may include a curriculum vitae, but be mindful that its contents change from time to time and would possibly need updating.

# **Copyright and Ethical Matters**

# **Copyrighting Your Document**

The copyright of any thesis or dissertation resides with the individual author unless the author signs away the rights to another person or entity, such as a journal. (See LSU Board of Supervisors Regulations, Part VII of the *University Bylaws and Regulations*  [\(https://www.lsu.edu/innovation/faculty/policy/BylawsChapterVII.pdf\)](https://www.lsu.edu/innovation/faculty/policy/BylawsChapterVII.pdf)

LSU asserts prior claim on theses and dissertations to the extent that LSU "reserves a nonexclusive, paid-up, royalty-free right to distribute copies of Course Materials, theses and dissertations, both internally and to third parties, whether by electronic means, microfilm, and otherwise." This information and the fact that your document will be housed in the LSU Digital Commons open-access repository following its period of embargo (the period you choose to withhold it from public access) should be revealed to any person or entity who publishes all or part of your document or to whom you have signed over your copyrights.

Formally registering copyright to your thesis or dissertation is an optional step that most master's students and many doctoral students choose not to take. If you wish to register copyright of your document, contact the Copyright Office at the Library of Congress, 101 Independence Ave., S.E., Washington, D.C.20559-6000, or visit the website at <http://www.copyright.gov/>. To indicate registration, you will need to insert a page in the front matter following the title page. It will include only the following notice, which you must center on the page:

© [year of graduation/copyright] [your full legal name]

The LSU Libraries website (under SERVICES→COPYRIGHT USE) provides information on both using and owning copyrighted materials.

# **Using Your Previously Published Material**

Using your previously published articles in your document carries certain responsibilities. Without proper documentation relating to that publication, as discussed below, the Graduate School cannot accept the document. For that reason, you should save all correspondence relating to your published material.

In all cases, you must:

- obtain departmental approval to use the article in your document;
- use special care to integrate your published material into your document logically;
- be the principal author (the first listed) of the published article;
- show proper copyright documentation in an appendix, i.e.,: a publishing agreement (contract) identifying you as the copyright holder, or else a permission request and response from the copyright holder
- acknowledge previous publication in an unnumbered footnote at the bottom of the first page of each previously published chapter or section *(see sample on page 29).*

Most publishing agreements clearly state that *you* hold the copyrights to your article. In that case, you do not need to write for permission to use the article. You must, though, add an appendix entitled "Appendix: Copyright Information," which contains a copy of the publishing agreement. You must also add an acknowledgment of the previous publication at the bottom of the first page of the previously published chapter in your dissertation *(see sample, p. 29).*

#### **Someone Else Holds the Copyright to Your Material**

If for some reason you decide to give the publisher copyrights to your article, you are obliged to request and obtain written permission from the journal to use the published material in your dissertation. When requesting this permission, be certain to mention that your dissertation will be viewable on LSU Digital Commons (an open-access digital repository), following the period of your embargo and that LSU asserts prior claim to your document *(provide the full statement in the first sentence of the second paragraph above, on page 15).* You must add an appendix in your dissertation that contains copies of both your original request and the publisher's permission. In acknowledging permission on the first page of the chapter containing your article, use the acknowledgment phrasing requested by the publisher your publishing agreement.

## **Using Collaborative Research**

If your thesis or dissertation contains material of your own that is part of a larger collaborative project, you must be able to identify one aspect of that project as your own and demonstrate your original contribution. It is the responsibility of your major professor and advisory committee to ensure that the thesis or dissertation represents your original, individual effort.

# **Using Material That Belongs to Others**

#### **Published**

You are responsible for following all copyright/patent laws in the use of material published or written by others. As with your own previously published work, you must always formally acknowledge the source of others' published work (*see sample permission request on p. 28)*. If you use a portion of another's work in excess of *fair use*  (quoting without needing permission), or even a single image of another's original work, youmust include an appendix that contains both your permission request and the copyright holder's letter granting permission. In your permission request, inform the copyright holder 1) that your document will be submitted to LSU Digital Commons, an open- access institutional repository and 2) that, according to the LSU By-Laws, the university reserves a nonexclusive, paid-up, royalty-free right to distribute copies of theses and dissertations, both internally and to third parties, whether by electronic means, microfilm, or otherwise.

- The best way to avoid the slightest suspicion of plagiarism is to give the source of *all* published material, including material that falls under the concept of fair use. It is understood, in scholarly work, that such acknowledgment will appear in the form of a footnote, endnote, in-text or numbered reference, or within a table or figure caption..
- You *mus*t obtain permission to use any copyrighted material that does not fall under fair use*.* Such material includes photographs, maps, artwork, or text that you have extensively copied or paraphrased. You must always inform the journal, press, or individual granting permission that your document will be available for viewing on the web
- If you cannot obtain full permission to use copyrighted material that does not fall under fair use, *you may not use it*.
- Reproducing a single graph, table, or chart that presents data in a

straightforward relationship should generally be considered *fair use* (*Chicago Manual of Style,*16th ed.). Unlike artwork, which represents an individual's talent and labor, such data could conceivably be compiled by any number of individuals at any time and thus lacks the exclusivity of individually created work.

Other factors to consider in deciding whether you have employed *fair use*:

- Whether a previously published item represents a very small part of the original source—and is also a small part of your document;
- The nature of the copyrighted work, whether factual or artistically creative;
- Whether your use of the copyrighted work affects its potential market or value;
- Whether your use is not commercial but is for nonprofit educational purposes. This factor favors your use, which is both nonprofit and educational.

A general guideline: *Fair use* may be applied when you have *judiciously* used the work of others in appropriate proportions and have transformed it through your scholarly examination.

## **Unpublished**

The *Chicago Manual of Style*, 15th edition, states:

Getting permission for unpublished works presents an entirely different problem. Instead of a publishing corporation, one must deal with the author or artist or their heirs, who may not be easily identified or found. If the writer is dead, it may be especially difficult to determine who controls the copyrights.

This difficulty also occurs, for example, if you wish to use a published photograph for which the photographer retains the copyright. Several unanswered requests for such material might be considered leniently in case of a dispute, because you will have shown a good-faith attempt to obtain permission. For this reason, it is always important that you keep copies of your requests. Please refer to Chapter 4 in the latest edition of

<span id="page-18-0"></span>the *Chicago Manual of Style* for a fuller explanation of your responsibilities regarding the use of copyrighted material. If necessary, consult a lawyer specializing in copyright.

# **Ethical Matters**

Students are responsible for adherence to all University standards regarding the conduct of research, completion of academic studies, and all matters relating to the completion of the thesis, dissertation or monograph. Please see appropriate University documents, including, but not limited to:

- The LSU Code of Student Conduct at: http://students.lsu.edu/saa/students/code?destination=saa/code
- LSU Policies and Procedures at: <http://sites01.lsu.edu/wp/policiesprocedures/>
- LSU Rules for Accountability and Academic Integrity at: <http://students.lsu.edu/saa/students/plagiarism>
- IRB polices regarding research conduct at: [http://www.lsu.edu/research/resources\\_for\\_faculty/research\\_compliance/insti](http://www.lsu.edu/research/resources_for_faculty/research_compliance/insti-)tutional review/IRB.php
- All federal polices relating to research conduct at[:](http://www.lsu.edu/osp/lsu-research-intro/index.php) <http://www.lsu.edu/osp/lsu-research-intro/index.php>

# **Final Thesis and Dissertation Checklist**

*Complete the checklist below before uploading your thesis to LSU Digital Commons.*

- Have you submitted your Application for Degree (or Degree Only) to the Graduate School?
- Has your department emailed your theses or dissertation approval forms to the Graduate School? And are your name and document title identical on the approval sheets and your document's title page? Check with your department.
- Have you thoroughly proofread the manuscript?
	- Scroll through your .pdf document, checking it against your WORD document. Hidden codes can shift text, add blank pages, and "un-format" tables and figures. Correct these issues before submitting.

Does your document meet margin, font, and point-size requirements?

- Have you checked the accuracy of the table of contents against the page numbers and headings in your text?
- Have you checked the accuracy of the lists of tables and figures against what is actually in your text?
- If your document contains a substantial amount of material that you have previously published, does your permission request and the publisher's grant of permission to reprint appear in an appendix?
- Have you acknowledged each permission or previous publication in an unnumbered footnote at the bottom of the first page of the relevant chapter(s)?

Have you notified the Graduate School whether you will attend commencement?

#### **For doctoral candidates only:**

Have you completed the Survey of Earned Doctorates? If not, visit the Graduate School website > Current Students > Forms. This survey is required before dissertations can be approved. Send a copy of the completion certificate to [gradetd@lsu.edu](mailto:gradetd@lsu.edu) .

If one or more chapters in your dissertation were written with co-authors, have you completed the Declaration of Co-Authors form, obtained your committee's signatures, and emailed it to the Graduate School at [gradetd@lsu.edu](mailto:gradetd@lsu.edu)?

# **Most Frequent Errors**

- <span id="page-20-0"></span>• Incorrect title page format. Reproduce *exactly* the single and double spaces, the words on each line, the capitalization and lowercasing style *as shown* **on** *sample page 23.*
- The table of contents and the lists of tables of figures do not match what is actually in text. You must make a systematic check of each of these pages against the text to be certain that titles and page numbers are an exact match.
- The use of half-spaces in the front matter, especially the table of contents and the lists of figures and tables. Use only single and double spacing. If you use Word, click on the NO SPACING icon in the toolbox. It produces proper single and double spaces.
- Inconsistent capitalization. Use headline style (mixed-case) or solid capitals *consistently* for main headings throughout, including appendix titles. Use either headline style or lowercase style consistently for each level of the subheadings and in table titles and figure captions.
- Incorrectly spaced notes and bibliographical references. Remember to single-space each entryin references or notes, but double space *between* them.
- Incorrectly formatted Vita. The Vita is a paragraph (or two) in third person. To maintain a degree of privacy, do not list your full birthdate. Avoid stating that you *will* graduate with a master's degree or Ph.D. from LSU; that information appears on the title page. Focus on your academic interests.
- Failing to give your departmental administrative assistant or graduate coordinator *the final title* of your dissertation, so that the dissertation or thesis approval forms may be properly prepared.

# **Sample Pages**

#### **Special Notes on the Title Page** (see p. 23)

- This is the only page in your document without an expressed page number. (It is silently page number i.)
- The title page format is identical for dissertations and theses with the exception of the first line in the center block of text, where you would type either "A Thesis" or "A Dissertation"
- Check the *LSU General Catalog, "*Graduate Professional Degree Programs," for the correct name of your degree and department.
- Type your name as shown in university records. If your name has recently changed and you have not changed it at the Office of the Registrar prior to submitting your document, you must use the name in the records
- Follow the spacing and capitalization **exactly** as shown in the sample, with attention to the following details:
	- The top line should rest against the top one-inch margin, and the bottom line should rest against the bottom one-inch margin.
	- *Single space* the title, which should be in solid capital letters, no larger than 16 points.
	- In the middle block of text, use only *double* spaces below "A Thesis" or "A Dissertation" and above and below "in."
	- In the bottom block of text, always type your graduation date, not your defense or submission date. It will always be December, May, or August of your graduation year.

## **INFLUENTIAL WOMEN IN THE LIFE OF FREDERICK DOUGLASS**

A Dissertation

Submitted to the Graduate Faculty of the Louisiana State University and Agricultural and Mechanical College in partial fulfillment of the requirements for the degree of Doctor of Philosophy

in

The Department of History

by Susan Mary Alford B.A., Purdue University, 2001 M.A., University of Texas, 2004 M.L.S., University of Virginia, 2010 December 2020

[Sample table of contents<br>with unnumbered<br>subheads]

# TABLE OF CONTENTS

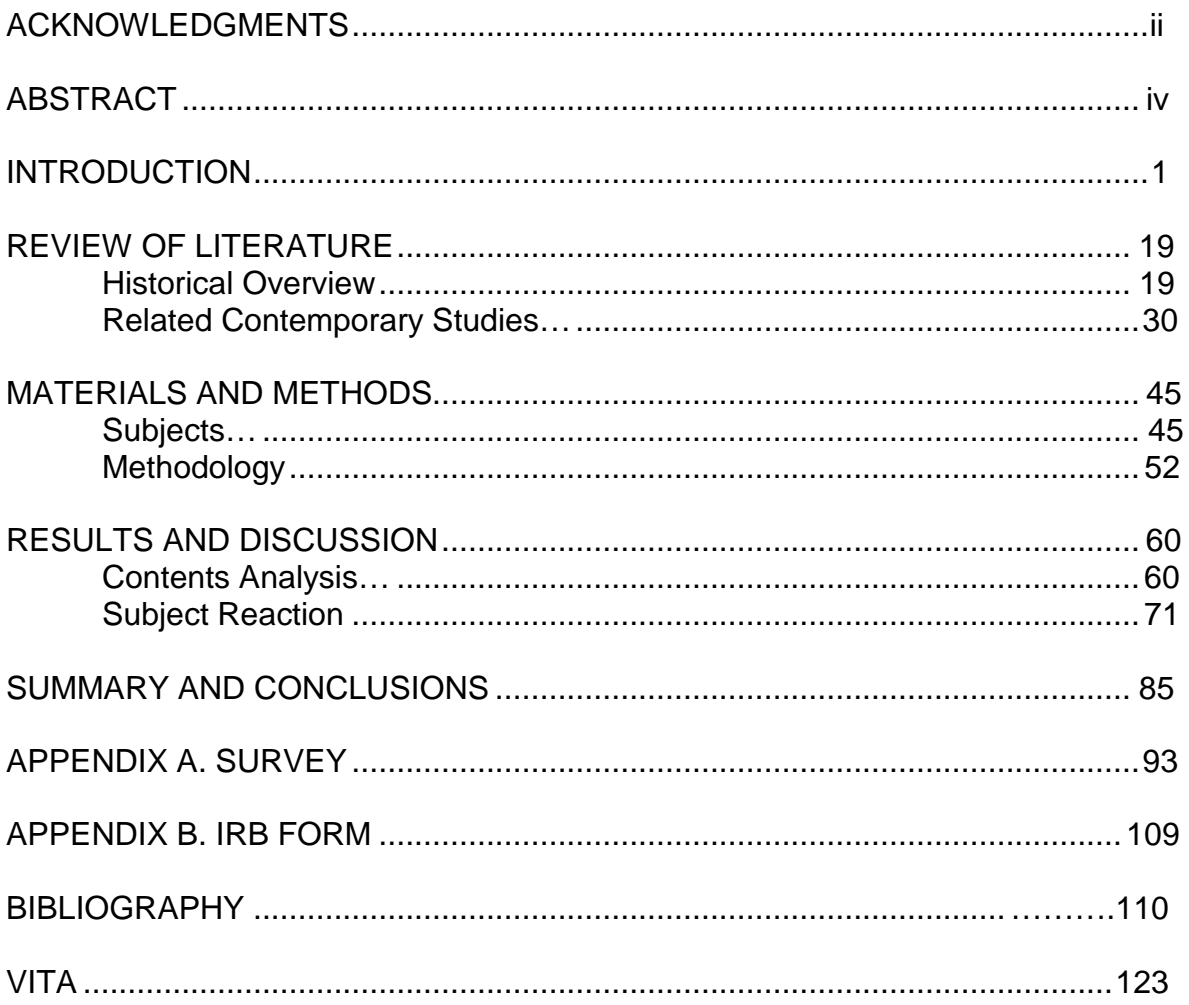

[Sample table of contents with numbered subheadings]

# **Table of Contents**

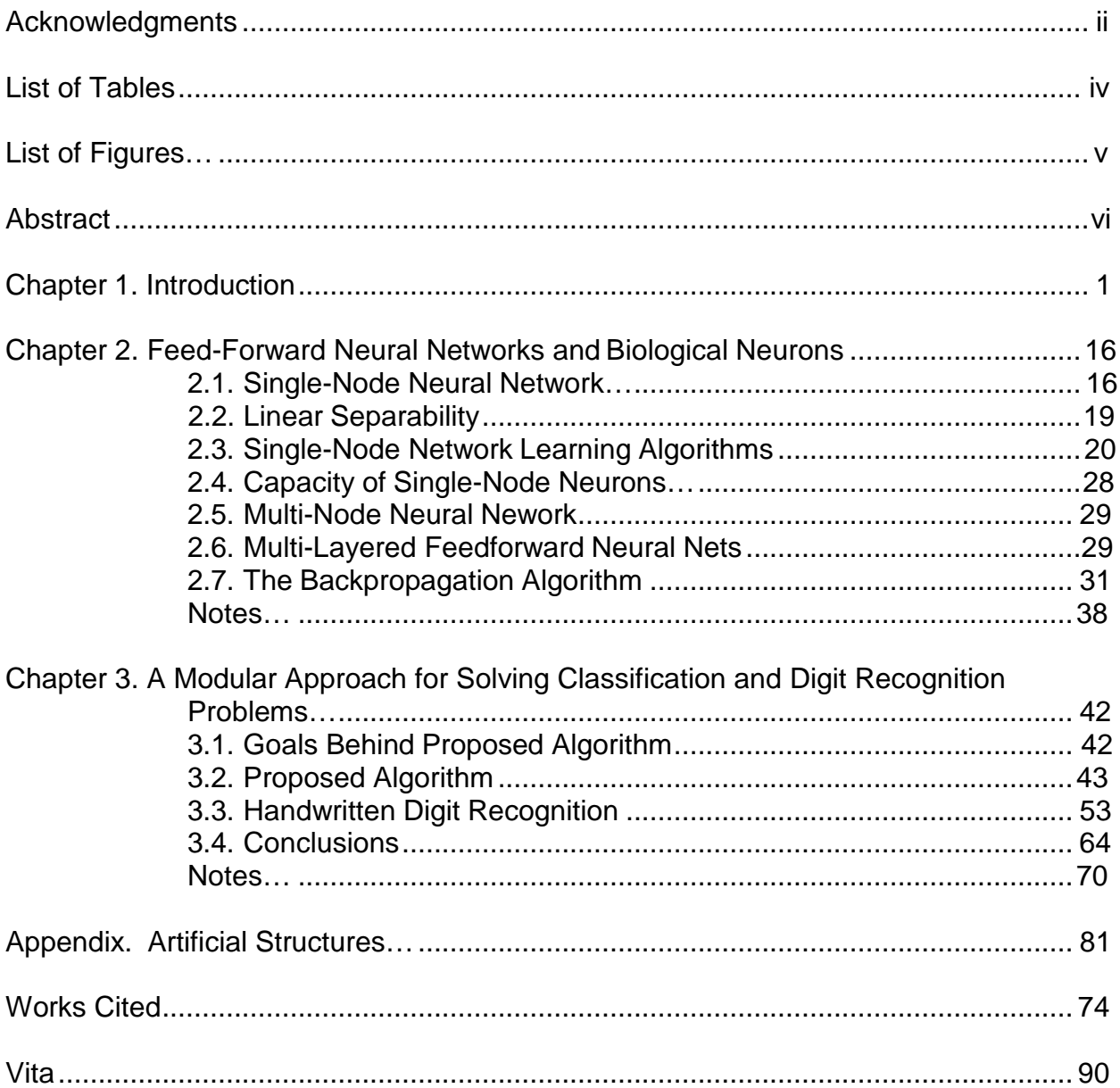

[Sample list of tables]

# **List of Tables**

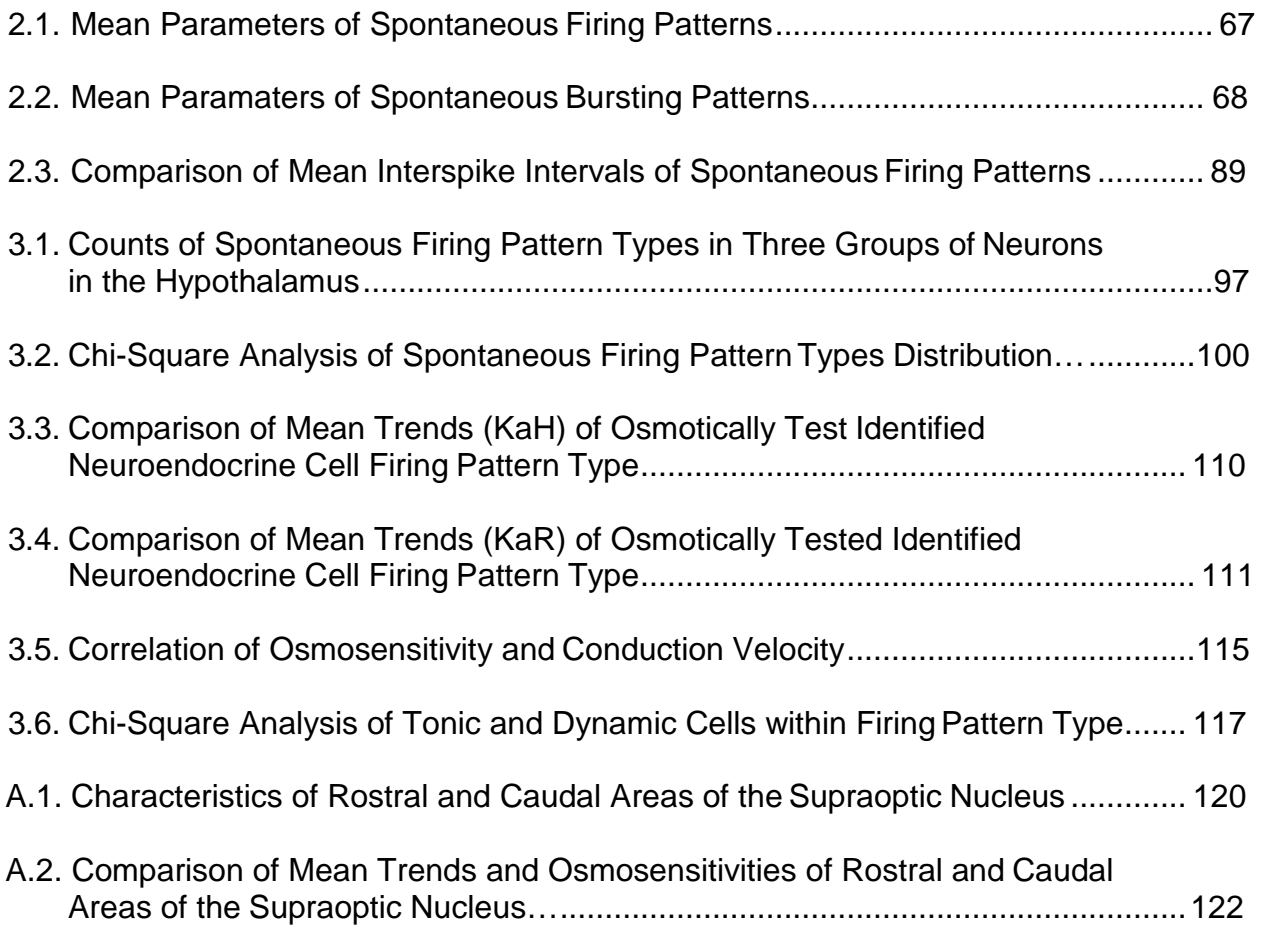

[Sample lists of tables and figures *that can fit on a single page*.]

# **ILLUSTRATIONS**

# **Table**

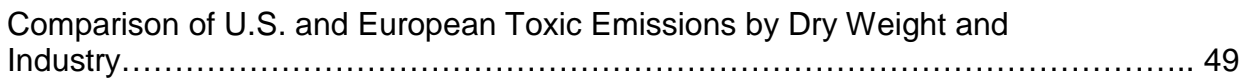

# **Figures**

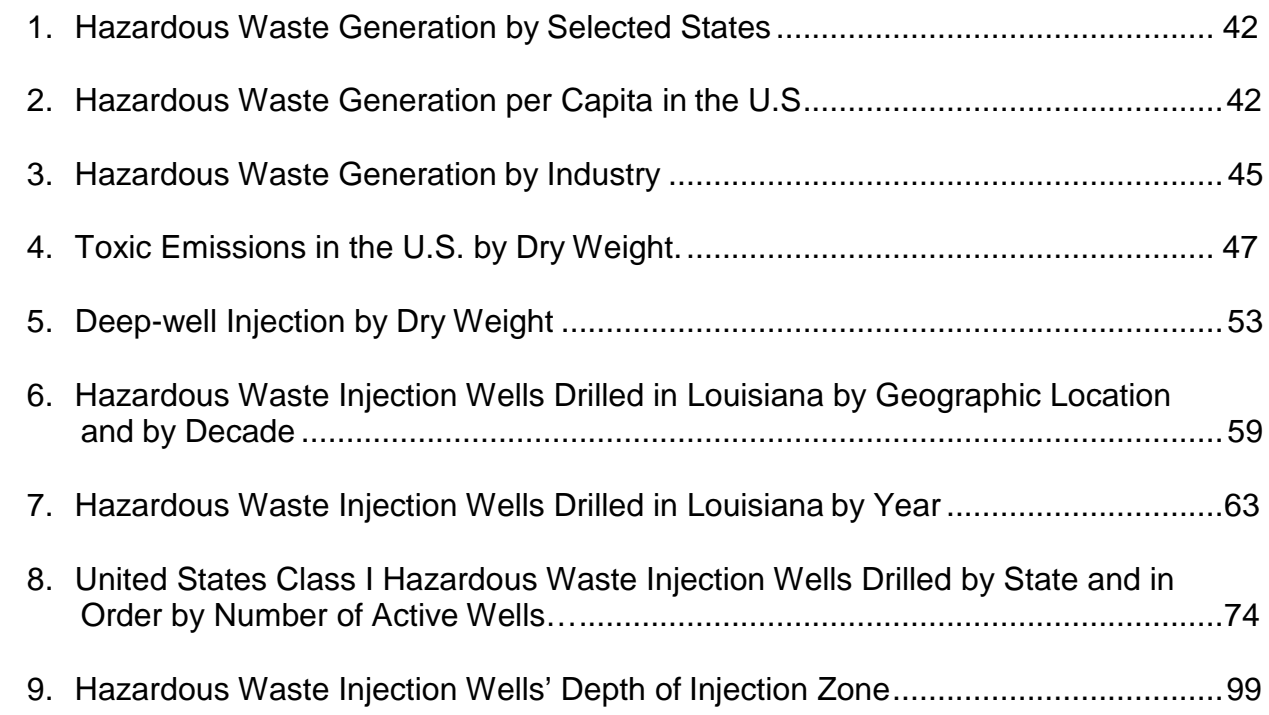

[Sample reference list at end of chapter]

than studies have so far shown. More research in the islands hardest hit by the hurricanes

will reveal more precise data and the possibility of solving the overall problem.

#### **References**

Adams, S. B. 2011. "ECOS Budget Survey." *ECOStates* Summer: 11-15.

- Allard, Scott W. and Sheldonn Danziger. 2013. "Welfare Magnets: Myth or Reality?" *The Journal of Politics* 62:350-368.
- Ambrosius, Arthur and W. Brian. 2009. "Inductive Reasoning and Bounded Rationality." *The American Economic Review* 84:406-411.
- Association of Foreign Relations. *The Security Assistance Act* of 2010. 106th Congress, 2nd Session, 2010, [ftp://ftp.coc.gov/pub/thomas/cp106/sr351.txt.](ftp://ftp.coc.gov/pub/thomas/cp106/sr351.txt)
- Bacot, A. Hunter and Roy A. Dawes. 1997. "State Expenditures and Policy Outcomes in Environmental Program Management." *Policy Studies Journal* 25:355-370.
- Barbera, Anthony J. and Virginia D. McConnell. 1999. "Effects of Pollution Control on Industry Productivity: A Factor Demand Approach" *The Journal of Industrial Economics* 35:161-172.
- Bartik, Timothy J. 1988. "The Effect of Environmental Regulation on Business Location in the United States." *Growth and Change* 19:22-44.
- Becker, Randy and Vernon Henderson. 2010. "Effects of Air Quality Regulations on Polluting Industries." *The Journal of Political Economy* 108:379-421.
- Bern, Samuel H. 2006. "Welfare Reform: Revolution or Retrenchment?" *Publius* 28:9-15.
- Bern, Samuel H., Paul Brace, and John Smith. 2002. *State Government and Economic Performance*. The Johns Hopkins University Press: Baltimore.
- Bern, Samuel H., Paul Brace, and Robert Wilkins. 1998. "Accounting for State Economic Performance: A Time-Series Cross-Sectional Analysis of the Limits of State Economic Policy." *International Journal of Economic Development*  1(3):280-310.
- Brueckner, J. K. 2010. "Welfare Reform and the Race to the Bottom: Theory and Evidence." *Southern Economic Journal* 66:505-525.

[Sample permission request when copyright is held by another person or entity (whether material is your own or someone else's work]

[Date]

 [Recipient's Name and Address)

Dear **:**

I am completing a doctoral dissertation at Louisiana State University entitled "\_ \_ \_ \_ \_ \_ \_ \_ \_ \_ \_ \_ \_ \_ \_ \_ \_ \_ \_ \_ \_ \_ \_ \_ \_ \_ \_ \_ \_ \_ \_ \_ \_ \_ \_ \_ \_**.**"

I would like your permission to reprint the following material in my dissertation, which is in preparation for my graduation in May 2020:

[For textual material, Insert full citation or description of the original work.] [For images, also specify a) creator and title, b) color or black and white; c) size of reproduction (i.e. ¼ page, ½ page, ¾ pages, full page, etc.); and d) planned placement of the image, e.g., interior, cover, chapter opener, frontispiece, etc.]

Please contact me if you have any questions or need additional information.

Sincerely,

Your name Address Phone number E-mail

[Sample acknowledgment of permission to reprint your previously published work—see bottom of page.]

#### **Chapter 2. An Icon's Mother**

She was born in Talbot County on the Eastern Shore of Maryland in 1792. Her son, Frederick, introduced her to the world as Harriet, "the daughter of Isaac and Betsey Bailey. When Harriet died in 1825, at the age of thirty-two, he recalled, "I received the tidings of her death with much the same emotions I should have probably felt at the death of a stranger" and "with no strong emotions of sorrow for her, and with very little regret for myself on account of her loss." Sophia Auld was also born in Talbot County, in 1797. Harriet's son first encountered her as "a white face beaming with the most kindly emotions," something he "had never seen before." In 1826, she hired the six-year-old slave to work; instead, he remembered being treated "as she supposed one human being ought to treat another." For a short while, at least, he "learned to regard her as something more akin to a mother, than a slaveholding mistress." This period of affection, too, was doomed. The precocious little boy became a suspicious intruder in Sophia's eyes, someone she had to monitor, control, and limit.

Thus did the childhood of Douglass twist its way through the perverted intimacies of slavery. Black mothers could neither care for nor protect their children, for their

This chapter was previously published as Susan Mary Alford, "Frederick Douglass's Mother," *Nineteenth Century History* 24 (2010): 6-10. Reprinted by permission of Neoclassical Press.

[Sample vita]

#### **VITA**

Susan Mary Alford, born in Topeka, Kansas, worked as a newspaper reporter for several years in Oklahoma after receiving her bachelor's degree from the University of Kansas. She began to work as a volunteer for local and national political campaigns. As her interest in politics grew, she decided to enter the Department of Political Science at Louisiana State University. Upon completion of her master's degree, she will begin work on her doctorate.

[Sample subheading styles]

In humanities style, the subheading levels are distinguished from each other typographically in a descending order of visual importance. Below are five levels of subheadings for a single document. Many other combinations of typographical distinction are possible.

# **Chapter 1. The First of Many Foster Homes** [main] **HOW THE SYSTEM WORKED** [a-level] **Aunt Anna's Place [**b-level] Sister's Lesson Books**[**c-level] *Tears and cyphers.* When Frederick was three, his only means . . . [d-level]  **NOTES [**a-level]

----------------------------------------------------

# **Chapter 3. The Publishing Agreement** [main]

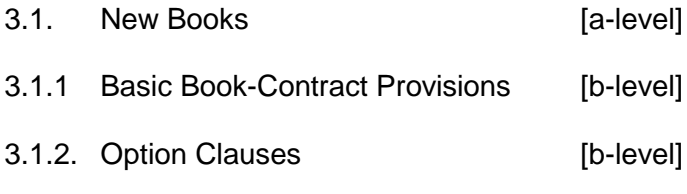

3.2. Journal Articles [a-level]

# **For MFA (Studio Art) Students**

The formats on the following pages adapt the preceding guidelines to the needs of MFA students. One format serves students who wish to group images of their artworks into a gallery apart from the essay. The other format serves those who prefer to weave their artworks into the essay. The two formats ensure that the required elements common to all theses do not interfere with your creative work. Include the following elements in your thesis in the order shown below:

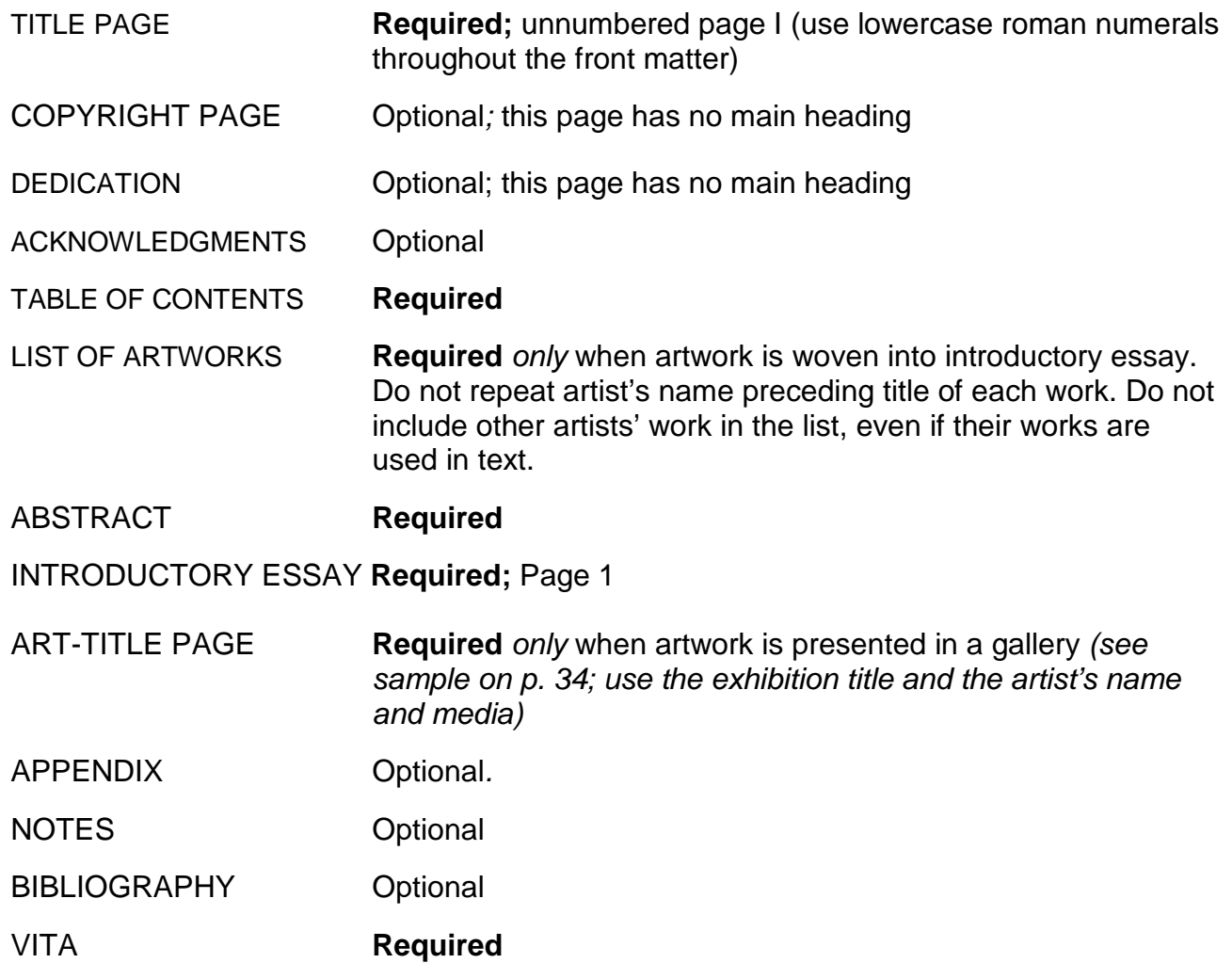

# **When You Present Your Works in a Gallery**

In the table of contents, the art-title page number brings the reader directly to the gallery *(see sample below),* which, being a grouping, precludes the need for a list. However, when you weave your works into the essay, a list with page numbers provides an aid to locating each one in the essay.

In your text, the art-title page precedes and introduces your gallery of works. The title, "*IGUANA FLATS*: PAINTINGS BY JANE PARKS," would be centered in the middle of an otherwise blank page, and the first art image and its caption would appear on the following page.

Image captions contain the following info: *Title* (italicized)*,* date, medium. (In these captions you need not list yourself as the artist if you include your name on the art-title page. Do include the name of any other artist whose work you use, together with an acknowledgment of the source.) Any narrative text in your captions begins on the line below the title, date, and medium.

Use the following table of contents when you wish to have a gallery of images. The inclusive page numbers indicate a gallery.

# **TABLE OF CONTENTS**

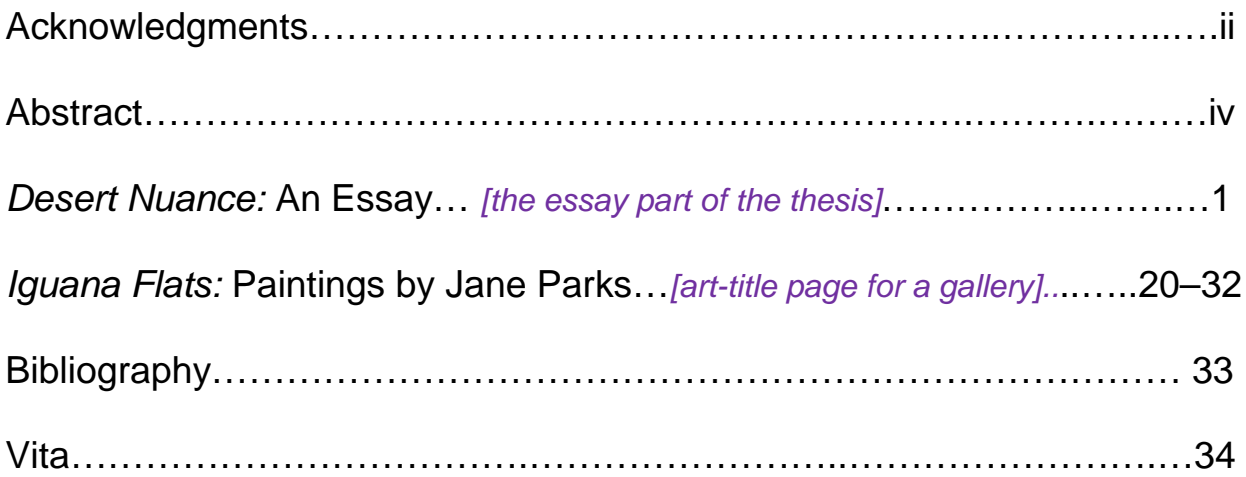

NOTE: Your introductory essay may have a title other than the title of your exhibition, but your art-title page must give your exhibition title.

[Sample art-title page]

# *IGUANA FLATS* **PAINTINGS BY JANE PARKS**

# **When You Weave Your Works into the Essay**

Only when you wish to weave your artworks throughout your essay should you include a list that locates each of your artworks by page number. The table of contents below indicates the list of images on page iv*.*

# **Table of Contents**

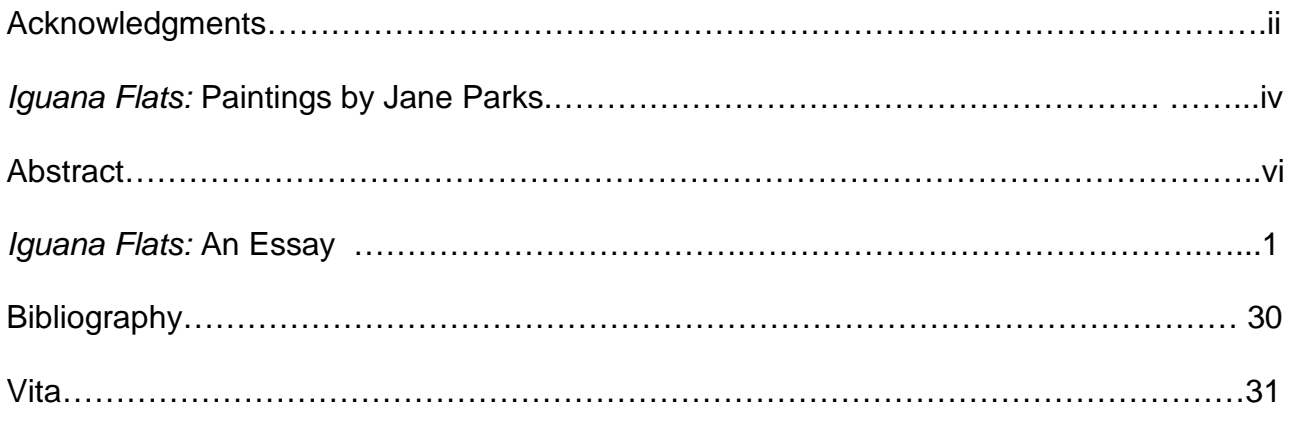

#### iii

[Sample list: Do not repeat your name or give any caption data.]

# *Iguana Flats:* **Paintings by Jane Parks**

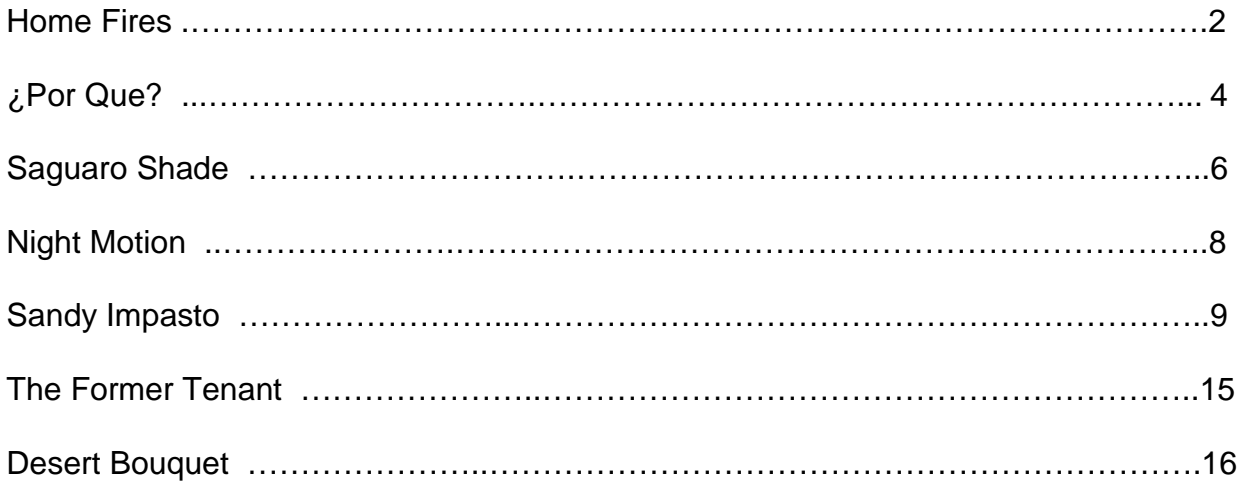